## Package 'fitTetra'

February 19, 2015

Type Package Title fitTetra is an R package for assigning tetraploid genotype scores Version 1.0 Date 2013-04-23 Author Roeland Voorrips and Gerrit Gort Maintainer Gerrit Gort <gerrit.gort@wur.nl> Suggests doMC, foreach, RSvgDevice, devEMF Description Package fitTetra contains three functions that can be used to assign genotypes to a collection of tetraploid samples based on bialleleic marker assays. Functions fitTetra (to fit several models for one marker from the data and select the best fitting) or saveMarkerModels (calls fitTetra for multiple markers and saves the results to files) will probably be the most convenient to use. Function CodomMarker offers more control and fits one specified model for a given marker. License GPL  $(>= 2.2)$ Depends  $R$  ( $>= 2.10$ ) NeedsCompilation no Repository CRAN

Date/Publication 2013-05-28 22:43:11

## R topics documented:

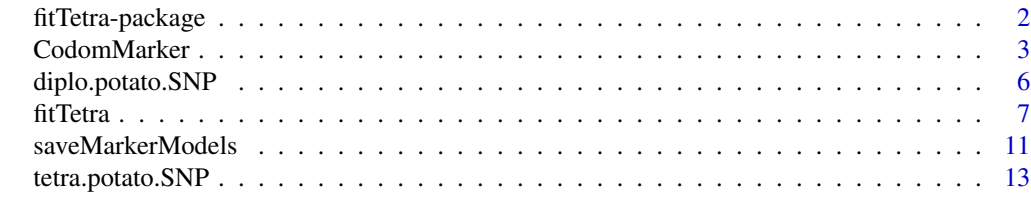

**Index** [15](#page-14-0)

#### Description

Package fitTetra contains three functions that can be used to assign genotypes to a collection of tetraploid samples based on biallelic marker assays. Functions fitTetra (to fit several models for one marker from the data and select the best fitting) or saveMarkerModels (calls fitTetra for multiple markers and saves the results to files) will probably be the most convenient to use. Function CodomMarker offers more control and fits one specified model for a given marker.

## Details

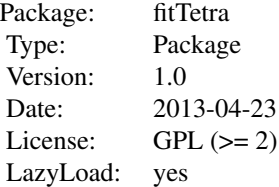

#### Author(s)

Roeland Voorrips: <roeland.voorrips@wur.nl> and Gerrit Gort: <gerrit.gort@wur.nl>

#### References

Voorrips, RE, G Gort, B Vosman (2011) *Genotype calling in tetraploid species from bi-allelic marker data using mixture models* BMC Bioinformatics 12: 172.

## See Also

[CodomMarker](#page-2-1) [fitTetra](#page-6-1) [saveMarkerModels](#page-10-1)

## Examples

```
data(tetra.potato.SNP)
data(diplo.potato.SNP)
SNP4 <- subset(tetra.potato.SNP, MarkerName=='PotSNP004')
# Single marker, single mixture model
rawratio <- SNP4$X_Raw/(SNP4$X_Raw+SNP4$Y_Raw)
unmix <- CodomMarker(rawratio)
```
# Single marker, multiple mixture models # df.tetra <- with(tetra.potato.SNP, data.frame(MarkerName=MarkerName,

## <span id="page-2-0"></span>CodomMarker 3

```
# SampleName=SampleName, ratio=X_Raw/(X_Raw+Y_Raw)))
# df.diplo <- with(diplo.potato.SNP, data.frame(MarkerName=MarkerName,
# SampleName=SampleName, ratio=X_Raw/(X_Raw+Y_Raw)))
# unmix <- fitTetra(marker=6, data=df.tetra)
# unmix <- fitTetra(marker=6, data=df.tetra, plot='fitted')
# unmix <- fitTetra(marker=6, data=df.tetra, diplo=df.diplo, plot='all')
# Multiple markers (3 are chosen), multiple mixture models
# saveMarkerModels(markers=4:6, data=df.tetra, diplo=df.diplo, plot='all',
# maxiter=40, logfile='output.log', modelfile='mixresults.dat',
# allmodelsfile='allmixresults.dat', scorefile='scores.dat')
```
<span id="page-2-1"></span>CodomMarker *Function to fit a mixture model to a vector of signal ratios of a single bi-allelic marker*

## Description

This function fits a specified mixture model to a vector of signal ratios of multiple samples for a single bi-allelic marker. Returns a list with results from the fitted mixture model.

#### Usage

```
CodomMarker(y, ng = 5, mutype = 0, sdtype = "sd.const", ptype = "p.free",
          clus = TRUE, mu.start = NA, sd.start=rep(0.075,ng), sd.fixed = 0.075,
            p = NA, maxiter = 500, maxn.bin = 200, nbin = 200, plothist = TRUE,
            nbreaks = 40, maintitle = NULL, subtitle = NULL, xlabel = NULL,
            xaxis = "s")
```
## Arguments

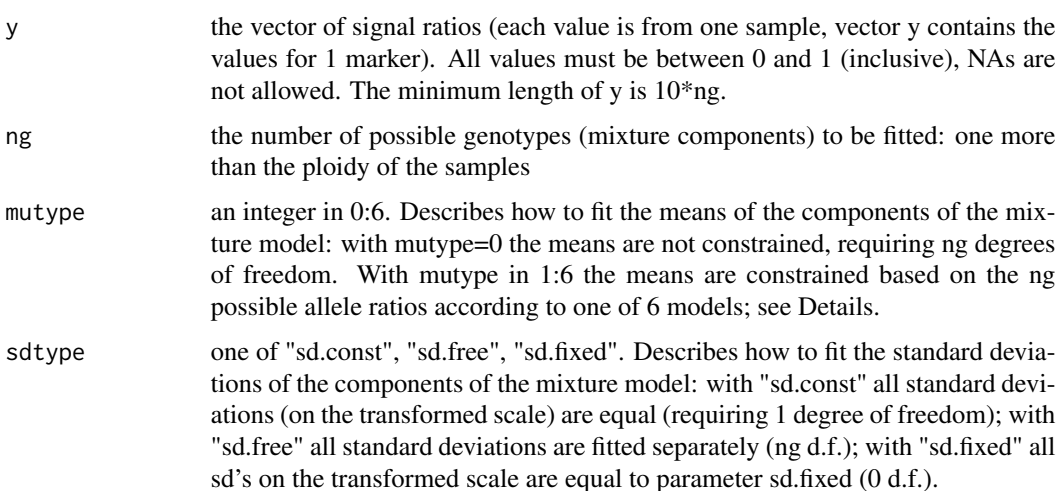

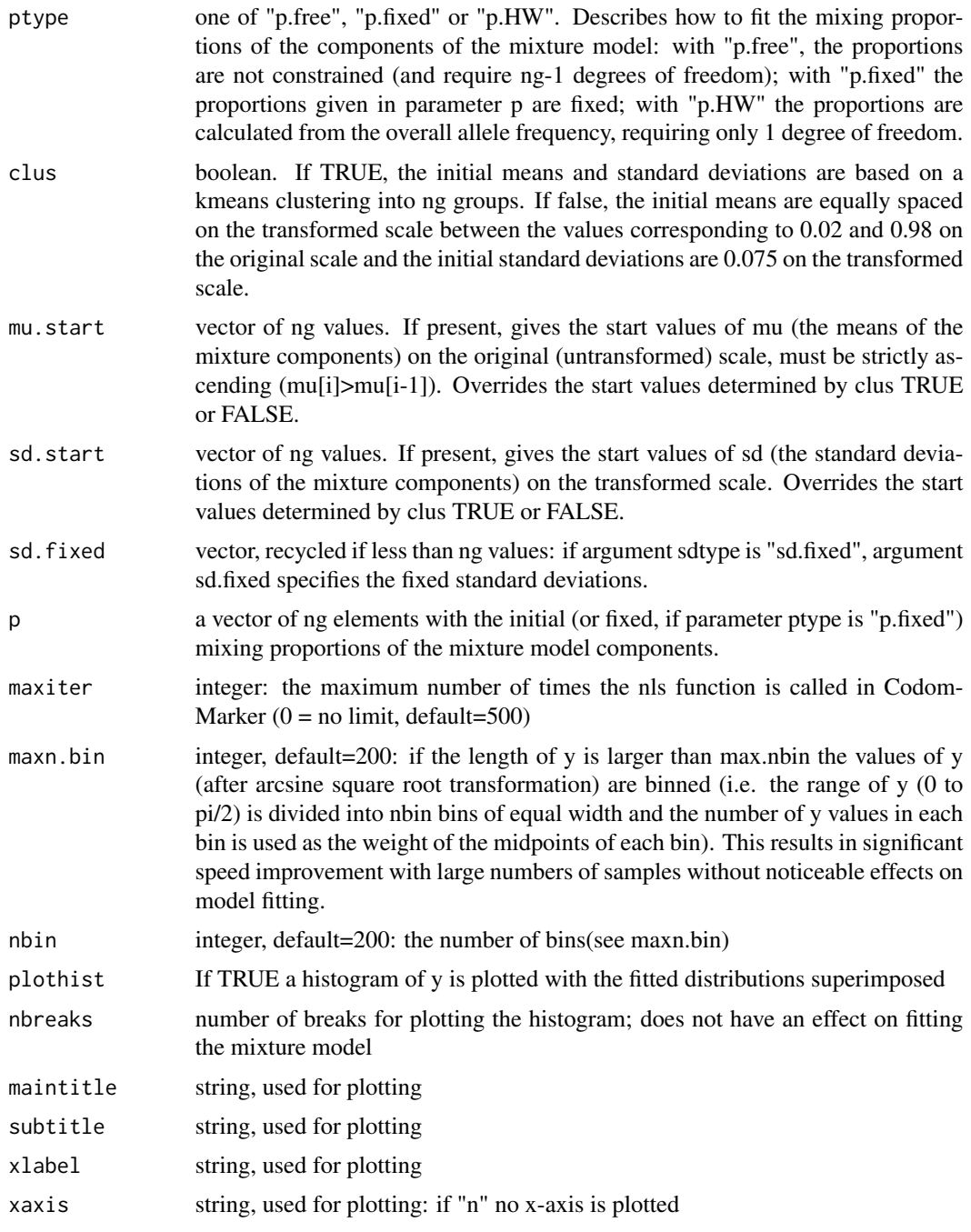

## Details

This function takes as input a vector of ratios of the signals of two alleles (a and b) at a genetic marker locus (ratios as  $a/(a+b)$ ), one for each sample, and fits a mixture model with ng components (for a tetraploid species: ng=5 components representing the nulliplex, simplex, duplex, triplex and quadruplex genotypes). Ideally these signal ratios should reflect the possible allele ratios (for a

## CodomMarker 5

tetraploid: 0, 0.25, 0.5, 0.75, 1) but in real life they show a continuous distribution with a number of more or less clearly defined peaks. The arguments specify what model to fit and with what values the iterative fitting process should start. If the argument mutype is set to a value in 1:6 the means of the mixture model components are constrained based on the possible allele ratios. This constraint takes the form of one of 6 possible models, specified by mutype, as follows: 1: a basic model assuming that both allele signals have a linear response to the allele dosage; one parameter for the ratio of the slopes of the two signal responses, and two parameters for the background levels (intercepts) of both signals (total 3 parameters). 2: as 1, but with the same background level for both signals (2 parameters) 3: as 1, with two parameters for a quadratic effect in the signal responses (5 parameters) 4: as 3, but with the same background level for both signals (4 parameters) 5: as 3, but with the same quadratic parameter for both signal responses (4 parameters) 6: as 5, but with the same background level for both signals (3 parameters)

## Value

A list; if an error occurs the only list component is

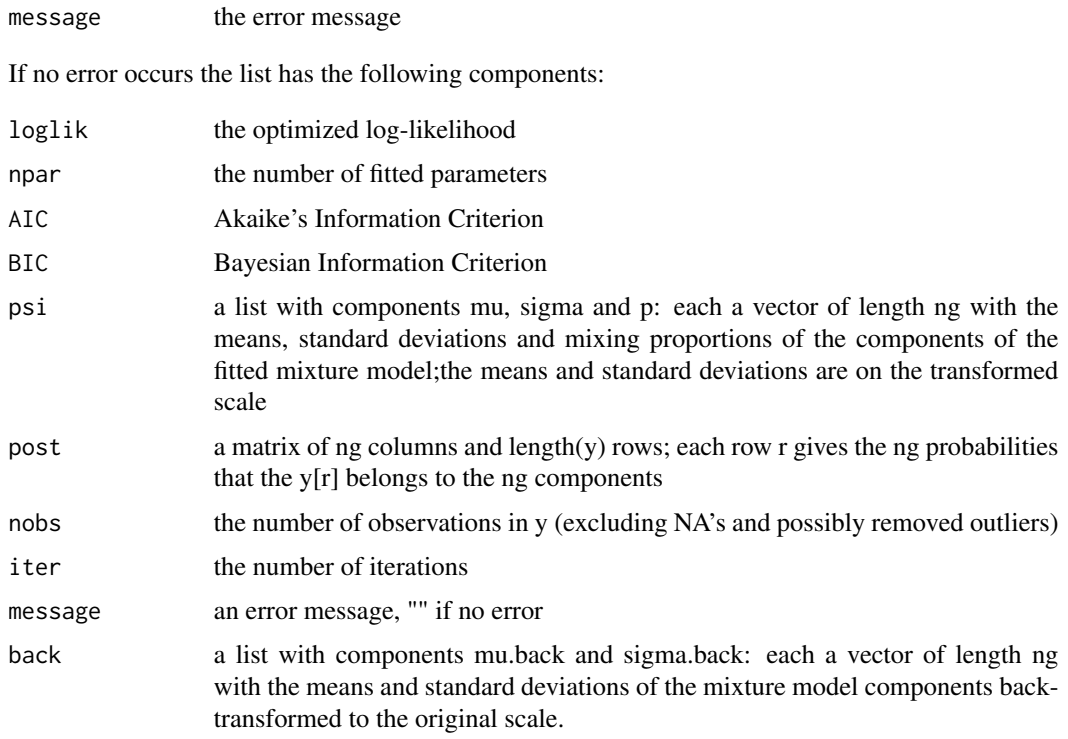

## Author(s)

Gerrit Gort: <gerrit.gort@wur.nl>

#### References

Voorrips, RE, G Gort, B Vosman (2011) *Genotype calling in tetraploid species from bi-allelic marker data using mixture models* BMC Bioinformatics 12: 172.

## See Also

[saveMarkerModels](#page-10-1) [fitTetra](#page-6-1) [fitTetra-package](#page-1-1)

#### Examples

```
data(tetra.potato.SNP)
SNP6 <- subset(tetra.potato.SNP, MarkerName=='PotSNP006')
# Single marker, single mixture model
rawratio <- SNP6$X_Raw/(SNP6$X_Raw+SNP6$Y_Raw)
unmix <- CodomMarker(rawratio)
```
diplo.potato.SNP *SNP data for diploid potato*

## **Description**

Contains data for set of 384 SNP markers from Illumina GoldenGate arrays of 64 diploid potato varieties. SNP markers are identical to those in tetraploid dataset.

## Usage

data(diplo.potato.SNP)

## Format

A data frame with 24576 observations on the following 6 variables.

MarkerName a factor with levels PotSNP001 to PotSNP384

SampleName a factor with 64 levels

X\_Raw a numeric vector, raw intensity of first channel

Y\_Raw a numeric vector, raw intensity of second channel

Theta a numeric vector, angle in  $(2/pi)^*$  radials and first polar coordinate, obtained from GenomeStudio

R a numeric vector, radius and second polar coordinate, obtained from GenomeStudio

#### Source

Described in Anithakumari AM, J Tang, HJ van Eck, RFG Visser, JAM Leunissen, B Vosman, CG van der Linden (2010). *A pipeline for high throughput detection and mapping of SNPs from EST databases*. Mol. Breeding 26: 65-75

## Examples

data(diplo.potato.SNP)

<span id="page-5-0"></span>

<span id="page-6-1"></span><span id="page-6-0"></span>fitTetra *Function to fit multiple mixture models to signal ratios of a single biallelic marker.*

## Description

This function takes a data frame with allele signal ratios for multiple bi-allelic markers and samples, and fits multiple mixture models to a selected marker. It returns a list, reporting on the performance of these models, selecting the best one based on the BIC criterion, optionally plotting results.

## Usage

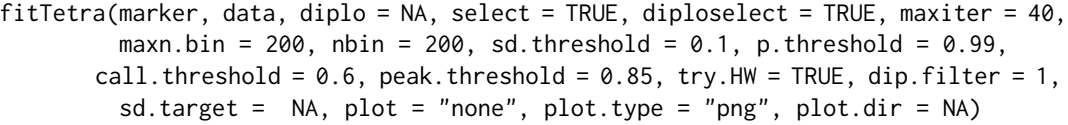

## Arguments

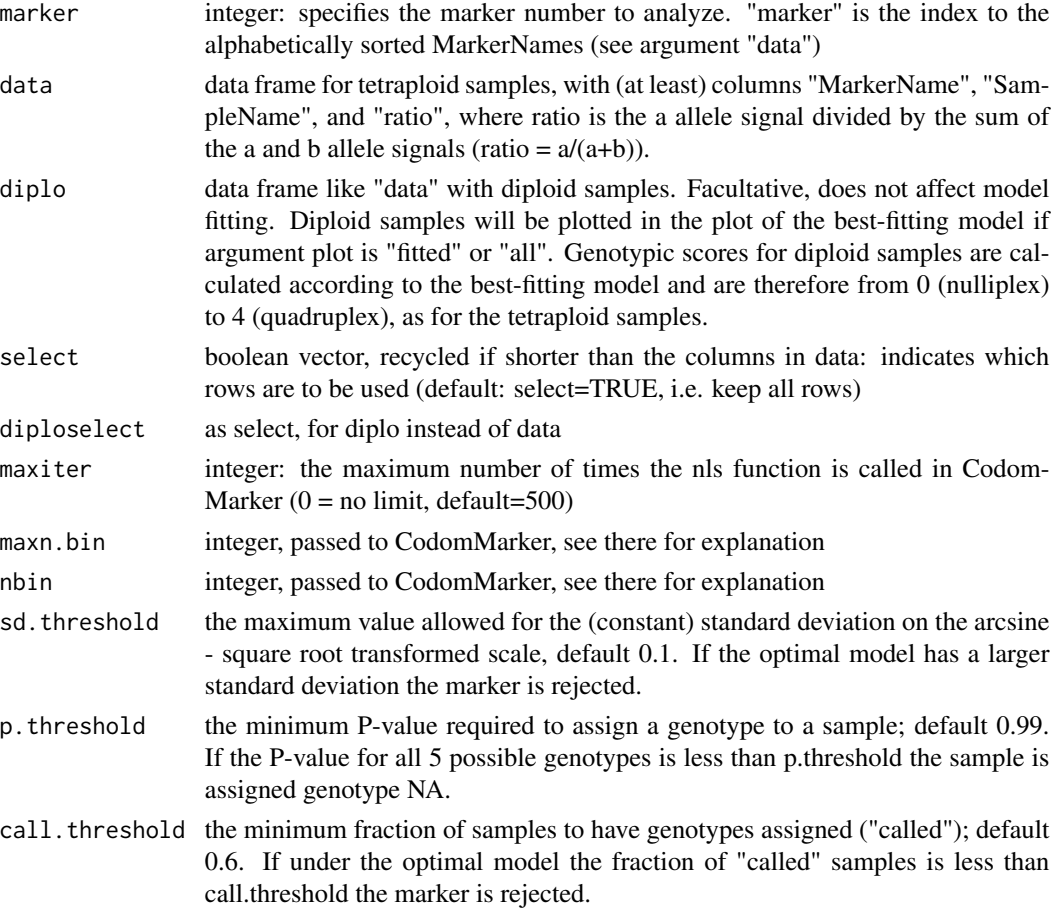

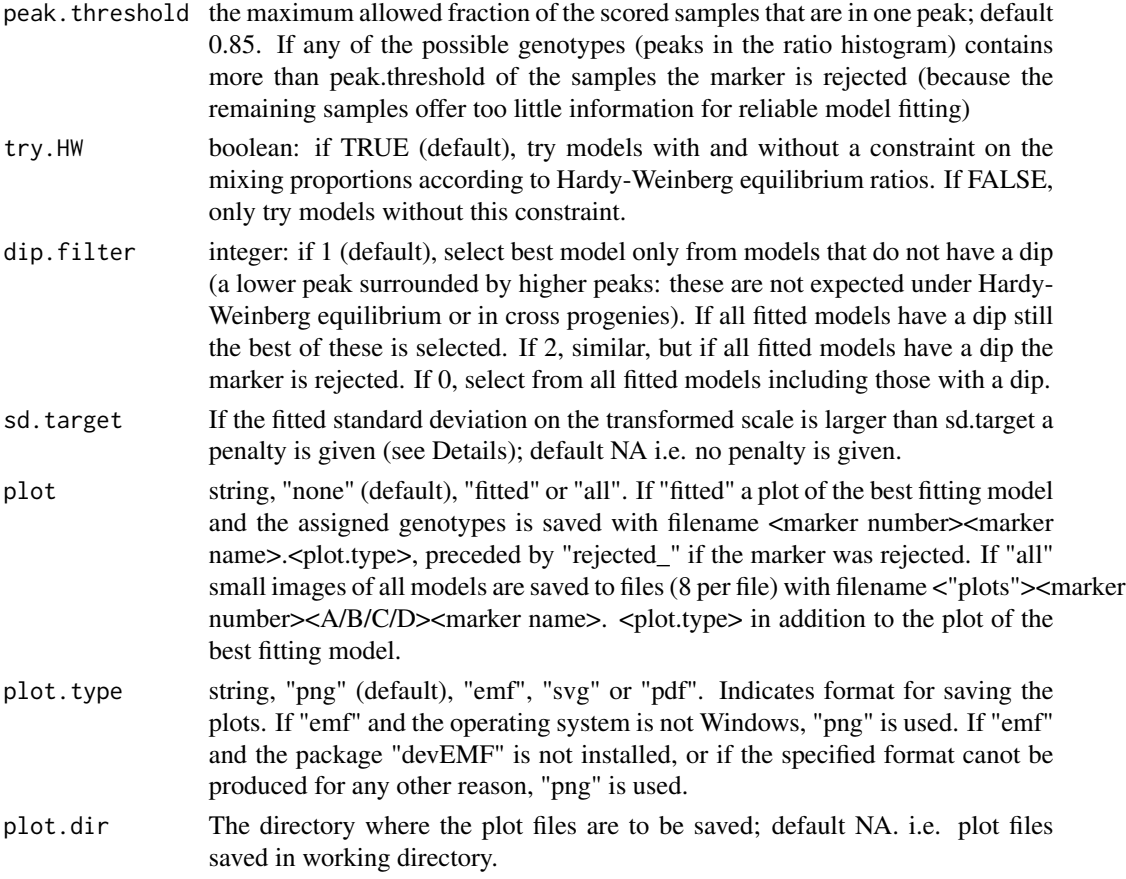

## Details

fitTetra fits a series of mixture models for the given marker by repeatedly calling CodomMarker and selects the optimal one. The models tested have four different models for the means of the mixture components: mutype 1, 2, 5 and 6 as described for CodomMarker, and one or two (depending on argument try.HW) models for the mixing proportions. These four or eight models are run using 2 or 3 different start configurations. The model with the smallest Bayesian Information Criterion (BIC) is selected, within the constraints specified by dip.filter. If sd.target is specified, the selection criterion is equal to BIC for models where (on the transformed scale) sd<sd.target, and to (sd.target/sd)\*BIC where sd>sd.target (since BIC is negative, a larger sd results in a larger selection criterion which is less likely to be the minimum). The final model selected according to these criteria is then checked against call.threshold and peak.threshold and may still be rejected, in which case no fitted model is reported.

## Value

a list with components:

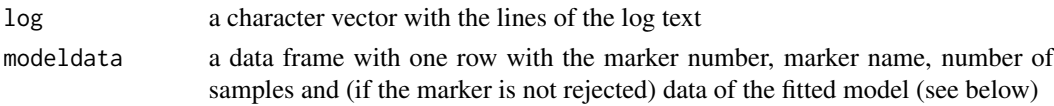

- allmodeldata a data frame with for each tried model one row with the marker number, marker name, number of samples and (if the marker is not rejected) data of the fitted model (see below)
- scores a data frame with the name and data for all samples (including NA's for the samples that were not selected, see parameter select): marker (same as argument marker), MarkerName, SampleName, model (a string describing the model),select (value of argument select for this data point),ratio (the given ratio from argument data), P0,P1,P2,P3,P4 (the probabilities that this sample belongs to each of the five mixture components), maxgeno (the genotype = mixture component with the highest P value), maxP (the P value for this genotype) and geno (the assigned genotype number: same as maxgeno, or NA if maxP<p.threshold). Maxgeno and geno numbers from 0 to 4: the allele dosage of the a allele.
- diploscores a data frame like scores for the samples in the data frame supplied with argument diplo. If diplo is NA also diploscores will be NA.

The modeldata and allmodeldata data frames present data on a fitted model. modeldata presents data on the selected model; allmodeldata lists all attempted. Both data frames contain the following columns:

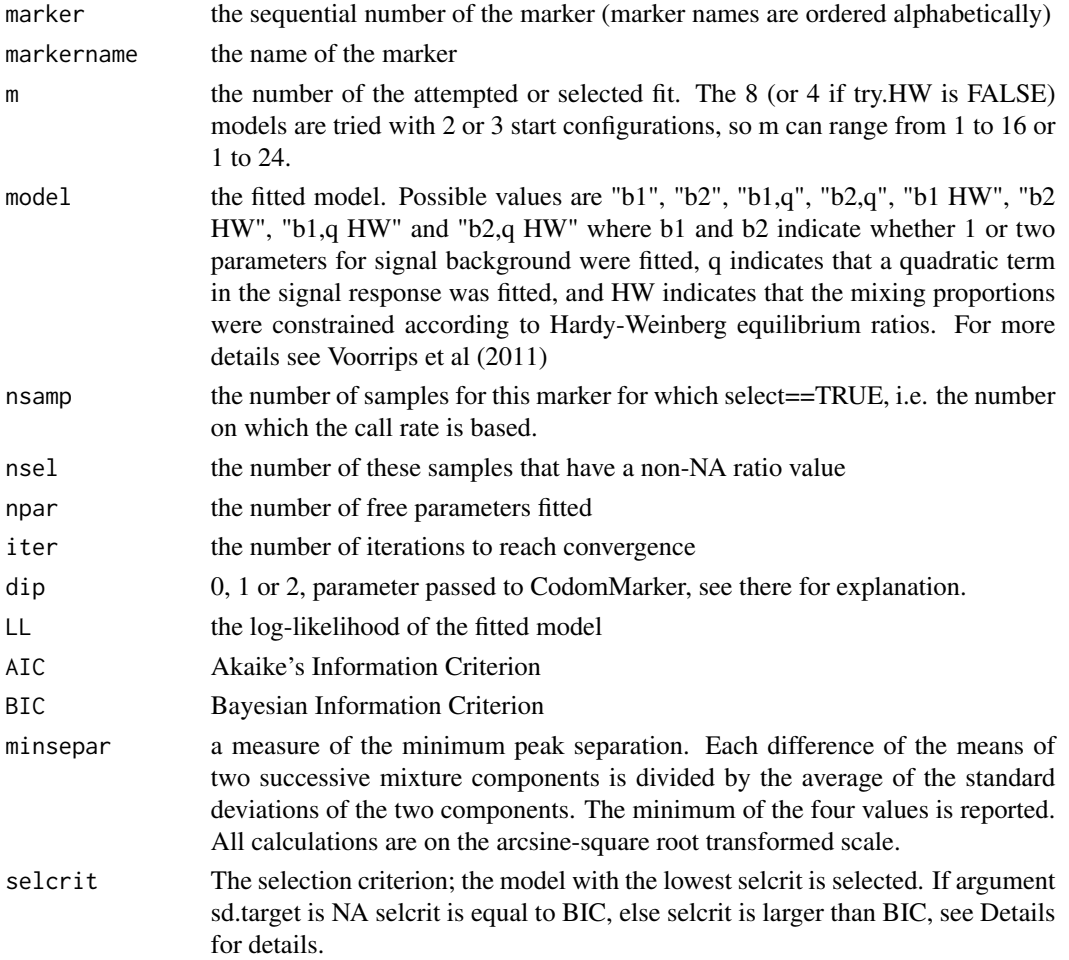

<span id="page-9-0"></span>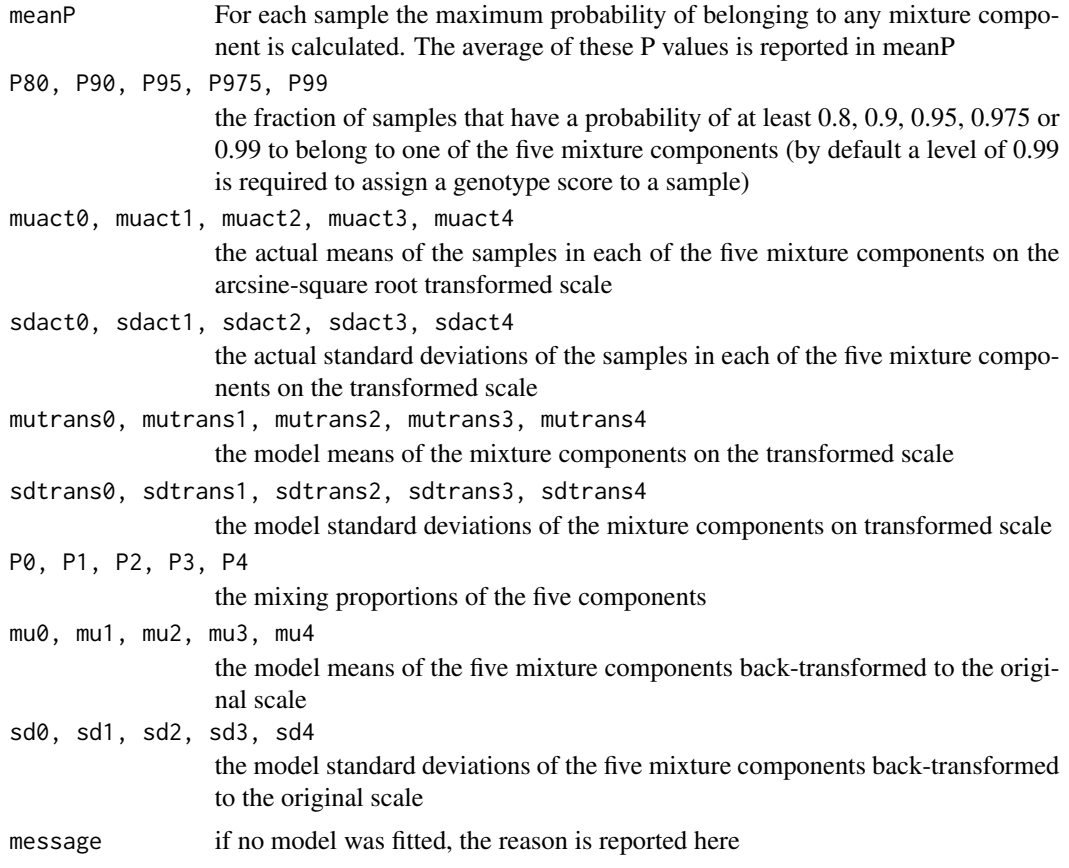

## Author(s)

Roeland Voorrips: <roeland.voorrips@wur.nl>

## References

Voorrips, RE, G Gort, B Vosman (2011) *Genotype calling in tetraploid species from bi-allelic marker data using mixture models* BMC Bioinformatics 12: 172.

## See Also

[saveMarkerModels](#page-10-1) [CodomMarker](#page-2-1) [fitTetra-package](#page-1-1)

## Examples

data(tetra.potato.SNP) data(diplo.potato.SNP) df.tetra <- with(tetra.potato.SNP, data.frame(MarkerName=MarkerName, SampleName=SampleName, ratio=X\_Raw/(X\_Raw+Y\_Raw))) df.diplo <- with(diplo.potato.SNP, data.frame(MarkerName=MarkerName, SampleName=SampleName, ratio=X\_Raw/(X\_Raw+Y\_Raw))) # Single marker, multiple mixture models

```
unmix <- fitTetra(marker=4, data=df.tetra)
#unmix <- fitTetra(marker=4, data=df.tetra, plot='fitted')
#unmix <- fitTetra(marker=4, data=df.tetra, diplo=df.diplo, plot='all')
```
<span id="page-10-1"></span>saveMarkerModels *A function to fit mixture models for series of markers and save the results to files*

## Description

This is a convenience function that calls fitTetra for a series of markers and saves the tabular, graphical and log output to files. Most of the arguments are identical to those of fitTetra and are directly passed through.

## Usage

```
saveMarkerModels(markers = NA, data, diplo = NA, select = TRUE, diploselect = TRUE,
                 maxiter = 40, maxn.bin = 200, nbin = 200, sd.threshold = 0.1,
               p.threshold = 0.99, call.threshold = 0.6, peak.threshold = 0.85,
                 try.HW = TRUE, dip.filter = 1, sd.target = NA, ncores = NA,
                 logfile = "", modelfile, allmodelsfile = "", scorefile,
                 diploscorefile = "", plot = "none", plot.type = "png")
```
#### **Arguments**

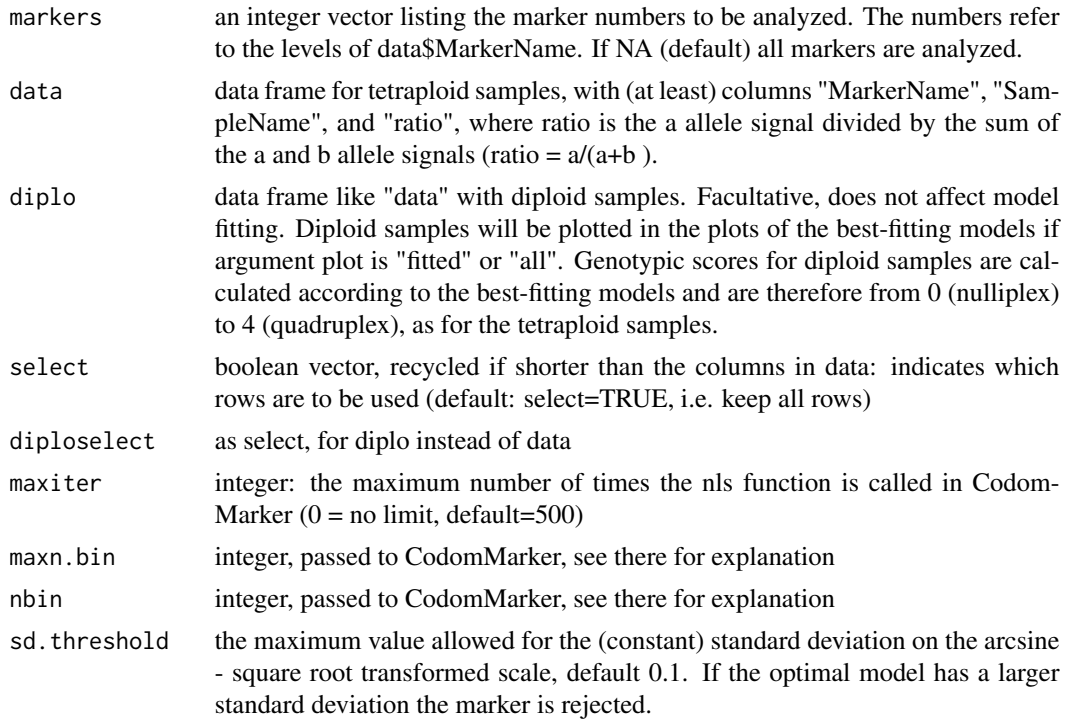

- p.threshold the minimum P-value required to assign a genotype to a sample; default 0.99. If the P-value for all 5 possible genotypes is less than p.threshold the sample is assigned genotype NA.
- call.threshold the minimum fraction of samples to have genotypes assigned ("called"); default 0.6. If under the optimal model the fraction of "called" samples is less than call.threshold the marker is rejected.
- peak.threshold the maximum allowed fraction of the scored samples that are in one peak; default 0.85. If any of the possible genotypes (peaks in the ratio histogram) contains more than peak.threshold of the samples the marker is rejected (because the remaining samples offers too little information for reliable model fitting)
- try.HW boolean: if TRUE (default), try models with and without a constraint on the mixing proportions according to Hardy-Weinberg equilibrium ratios. If FALSE, only try models without this constraint.
- dip.filter integer: if 1 (default), select best model only from models that do not have a dip (a lower peak surrounded by higher peaks: these are not expected under Hardy-Weinberg equilibrium or in cross progenies). If all fitted models have a dip still the best of these is selected. If 2, similar, but if all fitted models have a dip the marker is rejected. If 0, select from all fitted models including those with a dip.
- sd.target if the fitted standard deviation on the transformed scale is larger than sd.target a penalty is given (see Details); default NA i.e. no penalty is given.
- ncores integer: the number of processor cores that can be used for parallel processing. If NA (default) or 1 no parallelization takes place. On operating systems other than Unix / Linux, or if the packages doMC and foreach are not installed the ncores argument is ignored.
- logfile string, name of a text file. This file will contain several text lines per marker corresponding to component "log" in the result of fitTetra. If "" (default) no file is created. The directory for the plot files will be named as the log file preceded by "plots\_" and without the extension ".log"; or simply "plots" if no logfile is specified.
- modelfile string, name of a text file. This file will contain one line per marker corresponding to component "modeldata" in the result of fitTetra. modelfile can be read using read.table. This argument is required and has no default value.
- allmodelsfile string, name of a text file. This file will contain 16 or 24 lines per marker, corresponding to component "allmodeldata" in the result of fitTetra. allmodelsfile can be read using read.table. If "" (default) no file is created.
- scorefile string, name of a text file. This file will contain one line per sample for every marker that could be fitted, corresponding to component "scores" in the result of fitTetra. scorefile can later be read using read.table. This argument is required and has no default value.
- diploscorefile string, name of a text file. This file will contain one line per sample in diplo for every marker that could be fitted, corresponding to component "diploscores" in the result of fitTetra. diploscorefile can later be read using read.table. If "" (default) no file is created.
- plot string, "none" (default), "fitted" or "all". Same as argument plot in fitTetra.
- plot.type string, "png" (default), "emf", "svg" or "pdf". Indicates format for saving the plots. Same as argument plot.type in fitTetra.

<span id="page-12-0"></span>tetra.potato.SNP 13

## Details

No further details.

## Value

This function does not return a value.

## Author(s)

Roeland Voorrips: <roeland.voorrips@wur.nl>

#### References

Voorrips, RE, G Gort, B Vosman (2011) *Genotype calling in tetraploid species from bi-allelic marker data using mixture models* BMC Bioinformatics 12: 172.

## See Also

[CodomMarker](#page-2-1) [fitTetra](#page-6-1) [fitTetra-package](#page-1-1)

## Examples

```
data(tetra.potato.SNP)
data(diplo.potato.SNP)
```

```
df.tetra <- with(tetra.potato.SNP, data.frame(MarkerName=MarkerName,
                 SampleName=SampleName, ratio=X_Raw/(X_Raw+Y_Raw)))
df.diplo <- with(diplo.potato.SNP, data.frame(MarkerName=MarkerName,
                 SampleName=SampleName, ratio=X_Raw/(X_Raw+Y_Raw)))
```

```
# Multiple markers (only 1 is chosen here), multiple mixture models
saveMarkerModels(markers=87:87, data=df.tetra, diplo=df.diplo, plot='fitted',
         try.HW=FALSE, modelfile = 'modelfile.dat', scorefile='scorefile.dat')
```
tetra.potato.SNP *SNP data for tetraploid potato*

#### Description

Contains data for set of 384 SNP markers from Illumina GoldenGate arrays of 224 tetraploid potato varieties covering a wide range with respect to geographic origin, year of first registration and intended application.

### Usage

```
data(tetra.potato.SNP)
```
## Format

A data frame with 86016 observations on the following 6 variables.

MarkerName a factor with levels PotSNP001 to PotSNP384

SampleName a factor with 224 levels

X\_Raw a numeric vector, raw intensity of first channel

Y\_Raw a numeric vector, raw intensity of second channel

Theta a numeric vector, angle in (2/pi)\*radials and first polar coordinate, obtained from GenomeStudio

R a numeric vector, radius and second polar coordinate, obtained from GenomeStudio

## Source

Described in Anithakumari AM, J Tang, HJ van Eck, RFG Visser, JAM Leunissen, B Vosman, CG van der Linden (2010). *A pipeline for high throughput detection and mapping of SNPs from EST databases*. Mol. Breeding 26: 65-75

## Examples

data(tetra.potato.SNP)

# <span id="page-14-0"></span>Index

∗Topic datasets diplo.potato.SNP, [6](#page-5-0) tetra.potato.SNP, [13](#page-12-0) ∗Topic package fitTetra-package, [2](#page-1-0) ∗Topic utilities CodomMarker, [3](#page-2-0) fitTetra, [7](#page-6-0) saveMarkerModels, [11](#page-10-0)

CodomMarker, *[2](#page-1-0)*, [3,](#page-2-0) *[10](#page-9-0)*, *[13](#page-12-0)*

diplo.potato.SNP, [6](#page-5-0)

fitTetra, *[2](#page-1-0)*, *[6](#page-5-0)*, [7,](#page-6-0) *[13](#page-12-0)* fitTetra-package, [2](#page-1-0)

saveMarkerModels, *[2](#page-1-0)*, *[6](#page-5-0)*, *[10](#page-9-0)*, [11](#page-10-0)

tetra.potato.SNP, [13](#page-12-0)